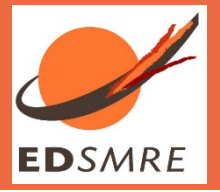

## **SCHEMA SYNTHETIQUE DU PROTOCOLE DE PREMIERE INSCRIPTION EN DOCTORAT**

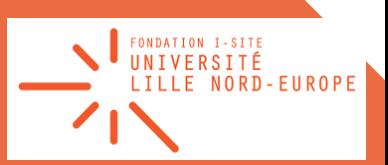

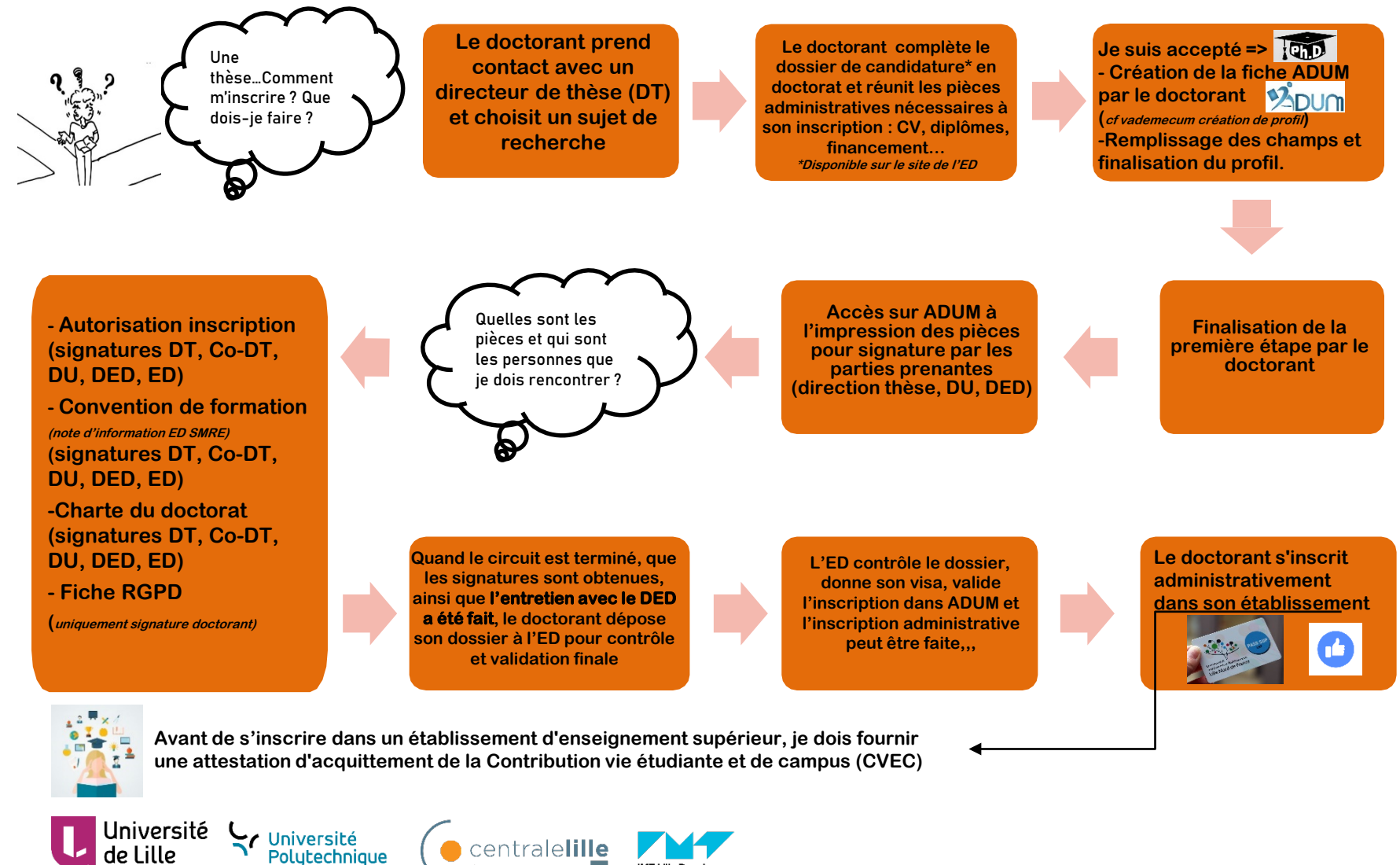

30 novembre 2018 Tutoriel ADUM - Doctorant(e)s : créer son compte 15 *Tél. +33 3 20 43 40 62 – courriel : sec-edsmre@cue-lnf.frDirecteur : Professeur Fréderic PAROL, Directeur adjoint : Professeur Joël CUGUEN, Courriel : [dir-edsmre@cue-lnf.fr](mailto:dir-edsmre@cue-lnf.fr) Secrétariat : M. Christophe VAN BRUSSEL – Université Lille – Cité scientifique - Bâtiment P5- Bureau 17 - 59655 Villeneuve d'Ascq cedex*

ÉCOLE CENTRALE DE LILLE

HAUTS-DE-FRANCE

**IMT Lille Doual**